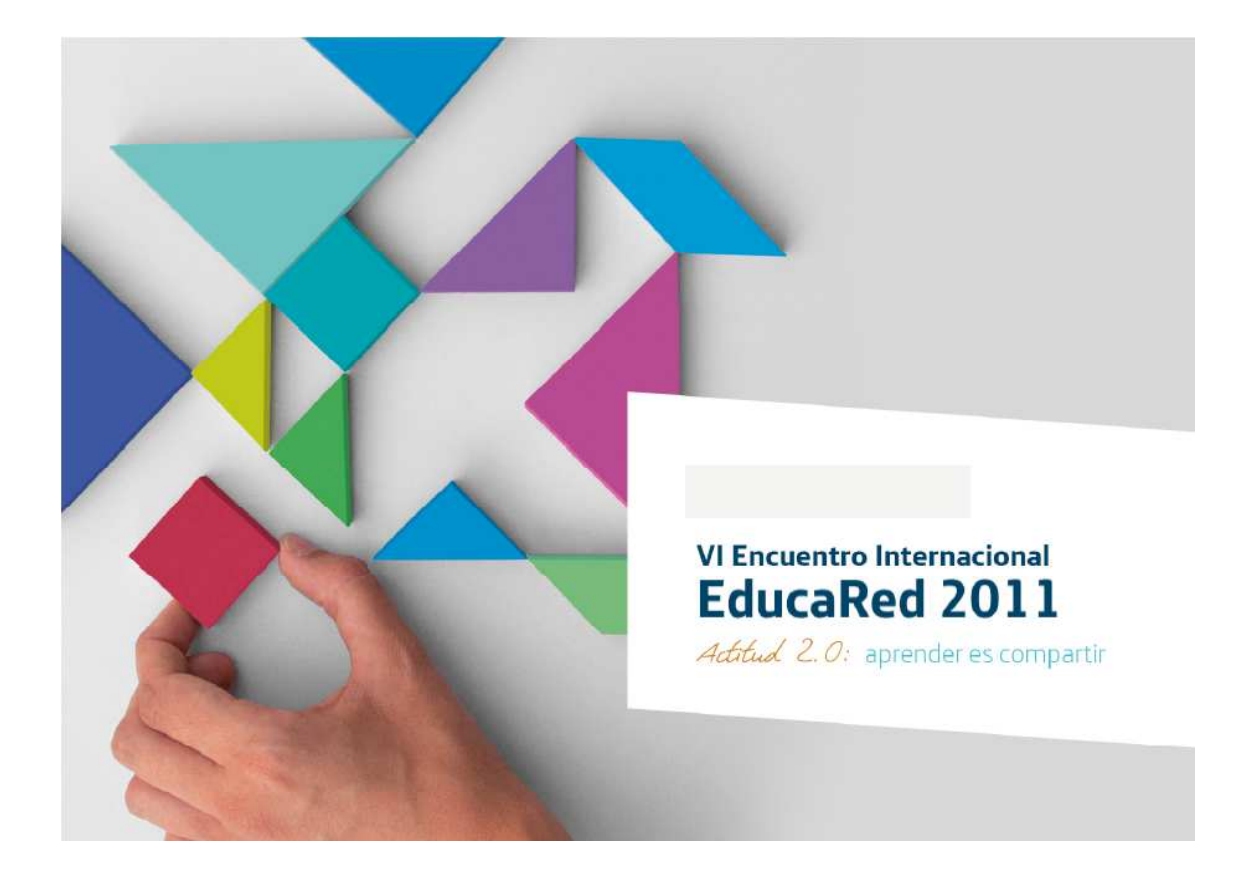

# **ASPECTOS DIDÁCTICOS DE UNA UNIDAD EN MOODLE**

*Tere Viscasillas* 

*Francesc Solans*

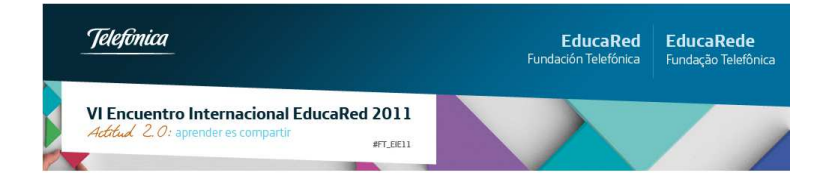

## Contenido

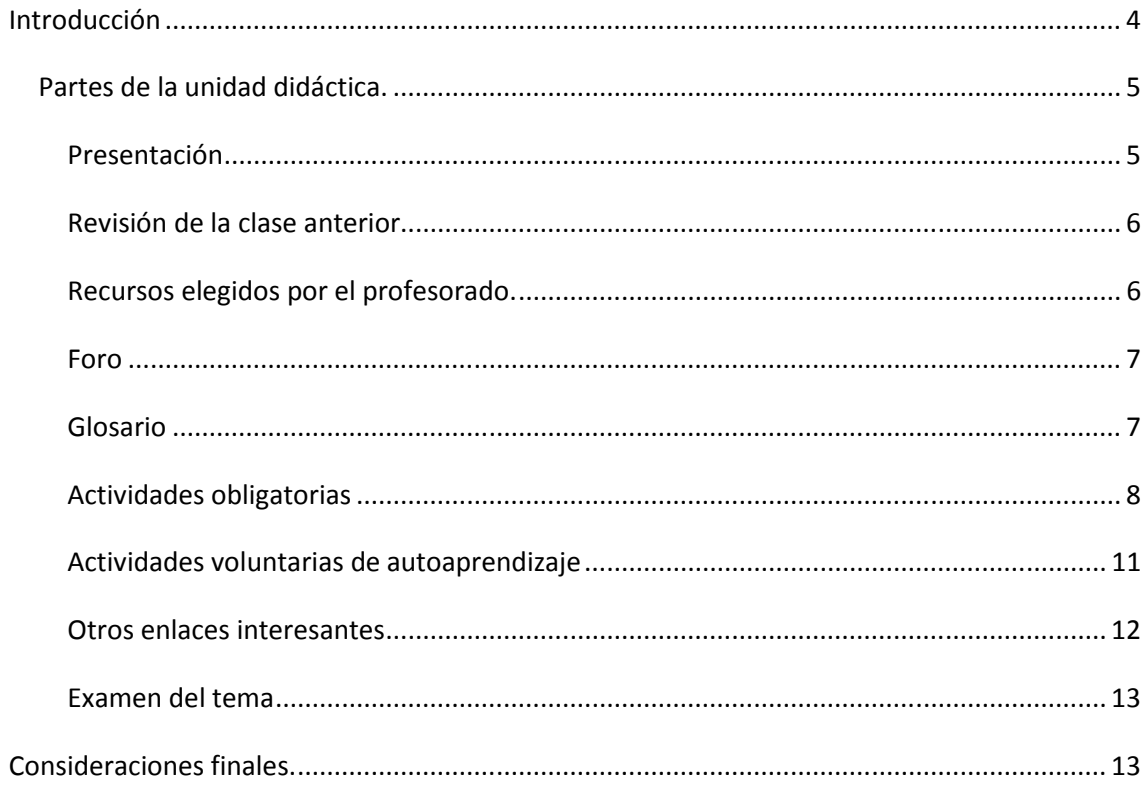

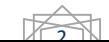

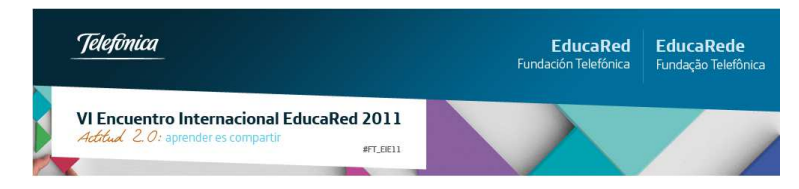

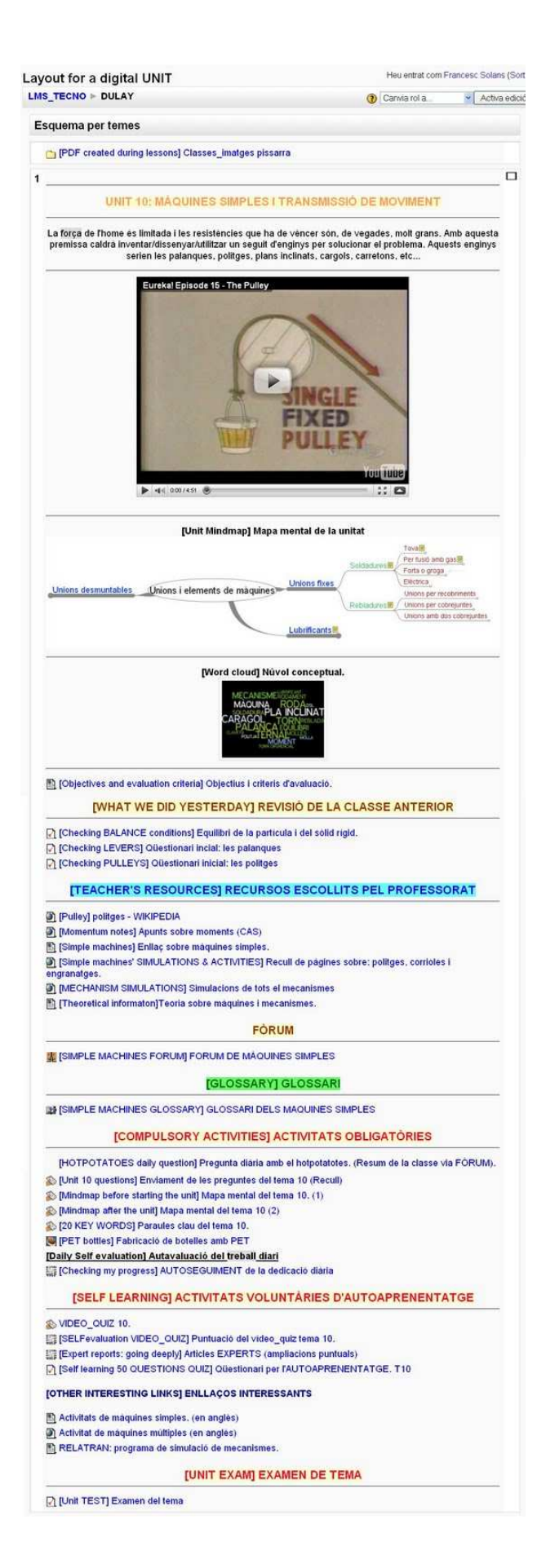

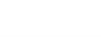

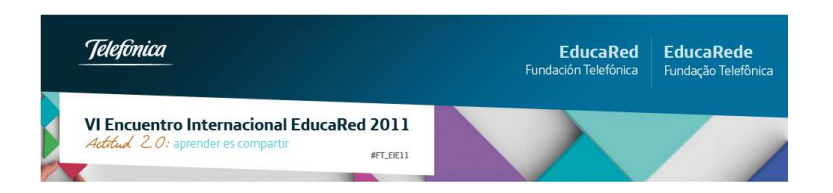

## **Introducción**

Hoy en día ya son multitud los educadores que utilizan entornos virtuales para la organización i gestión de su práctica docente de aula.

En el instituto **Josep Vallverdú** de les **Borges Blanques**, se apostó hace años por la implementación de herramientas digitales que propiciaran el cambio hacia una educación con importancia relevante de las TICs.

A lo largo de los últimos cinco años hemos tenido la posibilidad de ir creciendo en la enseñanza-aprendizaje digital y a nivel de departamento hemos llegado a la creación de una estructura de curso de MOODLE. Nuestra experiencia nos ha demostrado, muy a pesar muestro, que un entorno virtual no es más, ni menos, que un sitio de encuentro entre profesores y alumnos. También nos ha enseñado que a pesar de ser sólo esto, es la piedra angular para vertebrar toda una posible forma de trabajo digital en el aula y fuera de ella, donde, por supuesto, las **herramientas TIC** tienen un papel básico en la creación de conocimiento por parte del alumnado.

A lo largo de la experiencia recogida aquí se pretende desgranar cada uno de los aspectos de los que está compuesta esta unidad didáctica tipo argumentando la forma en que nosotros la usamos. Algunas partes están mas detalladas en un blog se señalizan con [+mas] que enlaza a dicho blog

Esta experiencia ha sido llevada a cabo en el aula de forma intensiva en la materia de Tecnología Industrial de primero de Bachillerato por el profesor Francesc Solans durante 5 años y en la materia de tecnología en segundo y tercero de ESO por la profesora Tere Viscasillas durante dos años.

*La premisa de partida es: "sólo el alumnado puede crear su propio conocimiento."* 

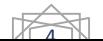

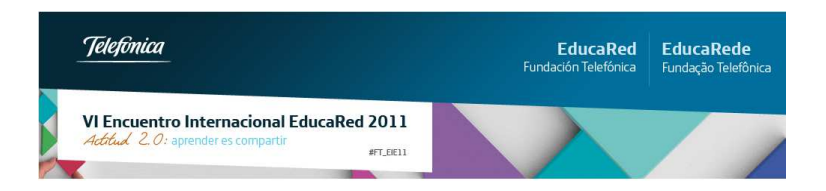

## **Partes de la unidad didáctica.**

La unidad de puede diferenciar en nueve partes que serian las siguientes:

### **Presentación**

Compuesta por un vídeo representativo del tema que sirve de introducción del mismo y abre un *proceso de reflexión* sobre el tema que corresponde. El vídeo se trabaja con la *PDI* al igual que todos los contenidos que se muestran en dicha unidad.

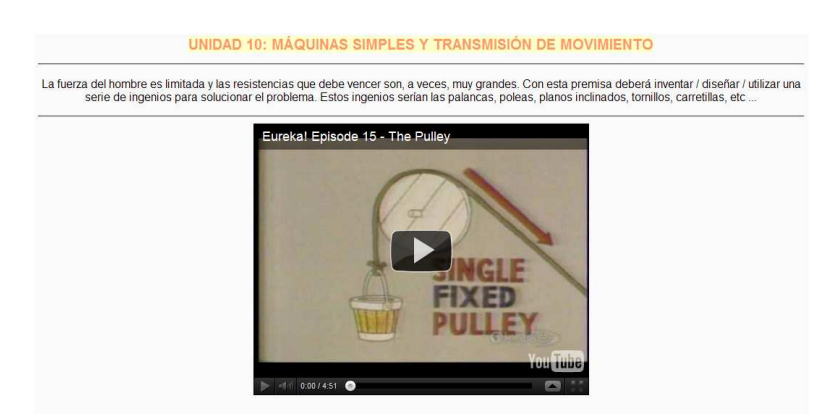

También se utiliza un mapa mental generado con el software libre FREEMIND por el alumnado de cursos anteriores o por el mismo profesorado para dar una visión de conjunto del tema y, si es el caso, ser utilizado como herramienta para el desarrollo del tema o para la *contextualización* de conceptos dentro del ámbito que se está explicando.

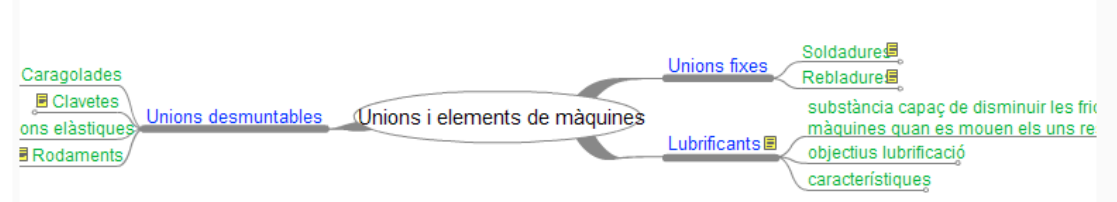

Una *nube conceptual* realizada con WORDLE permite, entre otras posibilidades, el mostrar veinte *palabras clave* del tema y determinar cuál es el punto de partida del alumnado en este ámbito. Más adelante, en el apartado de actividades obligatorias, se detallará como se realiza esta nube.

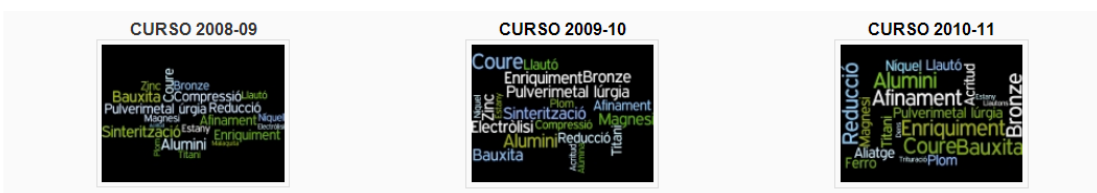

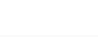

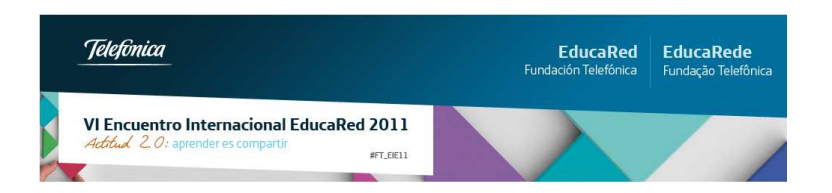

### **Revisión de la clase anterior.**

Un problema a que se enfrenta cualquier docente cuando utiliza muchos recursos visuales como: simulaciones, vídeos, imágenes animadas, etc, es que el alumnado se convierta en un simple espectador de "la performance" realizada por el docente.

Entre muchas otras posibilidades se ha escogido el trabajar con mapas mentales cuya utilización de detallará más adelante y otra ha sido el dejar cinco minutos al final de la clase para que el alumnado reflexione sobre lo acontecido en la clase y prepare varias preguntas de elección múltiple con la respuesta seleccionada. El programa que se utiliza para ello es el HOTPOTATOES. Estas preguntas se *comparten* en un foro y es mediante estas preguntas que se procede en la siguiente sesión a la revisión de la clase anterior.

#### **REVISIÓN DE LA CLASE ANTERIOR**

☑ [Checking BALANCE contratación] Equilibrio de la partícula y del sólido rígido.

Mediante este cuestionario se consiguen varios objetivos:

- 1. Asegurar que todo el alumnado ha interiorizado los *conceptos importantes* de la clase anterior. En caso que alguna pregunta plantee problemas se procede, por parte del profesorado, a matizar o aclarar dicha laguna.
- 2. Tener una *evidencia* del trabajo diario del alumnado.
- 3. Crear un clima de *comunidad de trabajo* con la utilización de foro.
- 4. Forzar la atención a lo largo de la clase.

### **Recursos elegidos por el profesorado.**

En este apartado el profesorado organiza la información relevante para la unidad didáctica. Esta información se propone en diferentes formatos para que permitir que el alumnado escoja el que mejor se adapte a su tipo de aprendizaje. Vídeos, simulaciones, páginas web, documentos de texto, pdf, conforman toda la tipología relacionada.

#### **RECURSOS ESCOGIDOS POR EL PROFESORADO**

#### El profesorado en clase utiliza estos recursos:

- 1. Para *generar debate* sobre algunos tema.
- 2. Como soporte para una *explicación magistral*, si procede.
- 3. Como repositorio de información adicional para el alumnado.

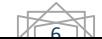

<sup>☑ [</sup>Checking Lever] Cuestionario inicial: las palancas

<sup>☑ [</sup>Checking Pulley] Cuestionario inicial: las poleas

<sup>[</sup>Pulley] poleas - WIKIPEDIA

Simple machines] Enlace sobre máquinas simples.

Simple machines 'Simulation & ACTIVITIES] Recopilación de páginas sobre: poleas, poleas y engranajes

<sup>1 [</sup>Mechanism Simulation] Simulaciones de todos los mecanismos

**Et Theoretical informatoni Teoría sobre máquinas y mecanismos** 

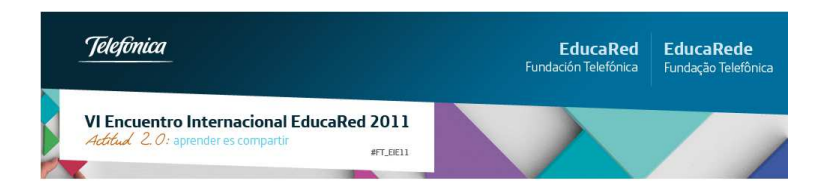

4. Como punto de partida de actividades desarrolladas por el alumnado como los video quiz, mapas mentales, artículos expertos, preguntas hotpotatoes.

### **Foro**

**FORO** 

**WE [SIMPLE MACHINES FORUM] FORO DE MÁQUINAS SIMPLES** 

En cada unidad didáctica se dispone de un foro. La idea del foro es que tenga diferentes usos y objetivos didácticos.

- 1. Mediante el foro se aprende a *debatir on-line* sobre temas de clase o temas propuestos para su desarrollo fuera de ella.
- 2. Se potencia el *aprendizaje entre iguales* ya que es el propio alumnado el que de forma preferente responde las dudas de sus compañeros.
- 3. Es el lugar de recogida de las preguntas diarias realizada para su posterior utilización en la revisión de la clase anterior. En este aspecto se consigue:
	- a. Que todo el alumnado vea como los otros han enviado sus preguntas: incita a la participación para pertenecer al grupo.
	- b. Pone a disposición todas las preguntas para que puedan conocerlas y estudiarlas, si quieren.
	- c. Potencian el *trabajo colaborativo* ya que las preguntas han de ser compiladas por un alumno, el mismo que abre el tema donde recogerlas cada día.

### **Glosario**

#### **GLOSARIO**

**BE ISIMPLE MACHINES GIOSSARY GLOSARIO DE MAQUINAS SIMPLES** 

En el transcurso del tema y sus contenidos el alumnado se enfrenta a palabras que desconoce. A lo largo de los cinco años que llevamos trabajando de esta forma cada unidad dispone de una gran cantidad de entradas explicando conceptos importantes. El alumnado ha de ampliar este glosario añadiendo nuevas entradas o modificando las existentes. Esta modificación puede ser añadiendo imágenes, corrigiendo ortografía, añadiendo texto o simplemente entrar nuevamente una definición que mejore la anterior.

Con esta actividad conseguimos:

- 1. Tener nuestra propia "vikipédia".
- 2. Permitir que en cualquier parte del texto que aparezcan las palabras del glosario se conviertan el clicables teniendo más información a su disposición.

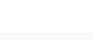

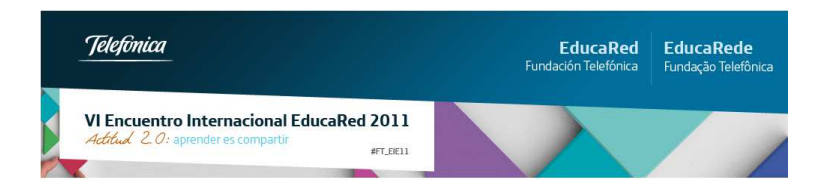

3. Seguir creciendo en la *pertenencia a un grupo de trabajo* que va más allá de la propia aula.

### **Actividades obligatorias**

En este apartado se recogen las actividades que realiza el alumnado a lo largo de la unidad.

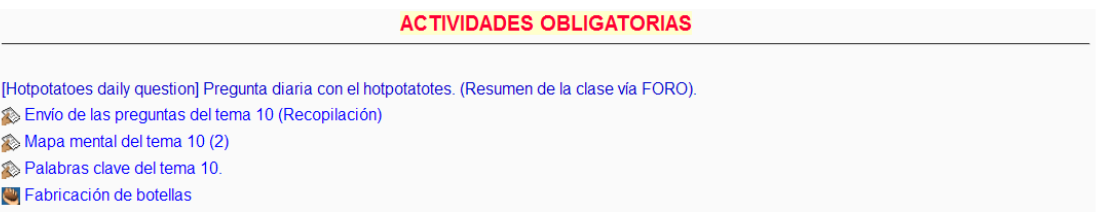

### **Preguntas hotpotatoes.**

Ya se ha comentado anteriormente los motivos por los cuales se proponen estas preguntas. Una vez terminada la unidad el alumnado compila todas sus preguntas y las envía. El profesorado puede entonces comentar y si procede puntuar su trabajo de modo que le permita mejorar en posteriores entregas.

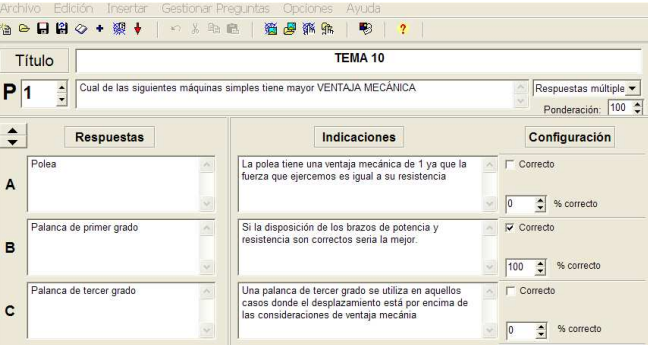

Se hace mucho hincapié en la *retroacción* que cada alumno ha de pone en cada respuesta. Dicha retroacción ayuda al alumno que falla en la respuesta una vez está en el cuestionario y a demás sirve para hacer reflexionar al alumnado sobre cada pregunta y sobre cada respuesta en el momento de su creación. [+mas]

### **Mapa mental.**

El mapa mental que se puede utilizar en la presentación de la unidad podría ser el que ha realizado un alumno en cursos anteriores o uno creado por el profesor.

El trabajo con mapas mentales ofrece muchas ventajas, entre la cuales:

- 1. Ofrece al alumno la posibilidad de tomar notas de forma *no lineal*.
- 2. Es muy agradable su ejecución utilizando el programa FREEMIND.
- 3. Permite al alumnado interconectar conceptos y tener una visión propia de la unidad didáctica.

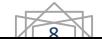

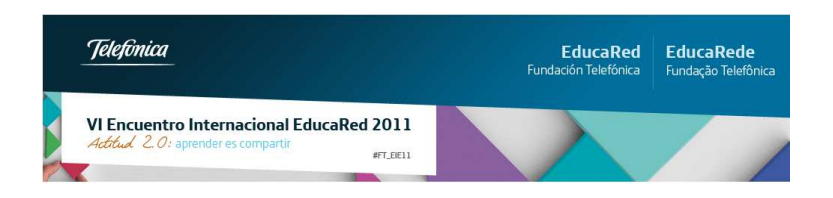

- 4. Hace que el alumno esté *receptivo* y *activo* en cada clase ya que a lo largo de las explicaciones del profesorado, de sus mismos compañeros o con la simple utilización de los recursos habilitados por el profesorado tenga que estar mejorándolo y ampliándolo.
- 5. Puede utilizarse como herramienta de *autoaprendizaje* ya que se puede introducir una palabra e intentar abrir de forma mental todos los nodos hasta llegar al concepto buscado.

#### **Palabras clave**

Descubrir y/o consolidar 200 conceptos a lo largo de un curso escolar en una materia puede que parezca poco. Desde nuestra experiencia se ha demostrado que si cada alumno lo consigue se puede decir que ha podido hacer suya una parte de la información que se le ha puesto a su disposición utilizando diferentes técnicas y recursos.

Al finalizar la unidad, y ligado con el mapa mental, se propone al alumnado que remarque en dicho mapa las que considera son las *palabras clave* del tema. Se supone que si son palabras clave han de estar recogidas en el mapa mental. Una vez seleccionadas dichas palabras se envían en forma de texto en una TAREA de moodle para ser posteriormente recogidas por el profesorado y mediante la aplicación on-line WORDLE se procede a la creación de la NUBE CONCEPTUAL mostrada anteriormente. Cada alumno se *autoevalúa* dependiendo de unos criterios definidos con anterioridad a partir del resultado final del grupo clase.

Conseguimos:

- 1. Máxima *concreción* en aspectos clave del tema.
- 2. Creación de una nube que permite la evaluación inicial en cursos posteriores y puede ser utilizado como repaso interactivo mediante la PDI de la unidad al cabo del tiempo donde cada alumno explica algunos de los veinte conceptos que ahí aparecen.

### **Vídeo Quiz.**

El uso de vídeos colgados en la red es una práctica muy extendida entre el profesorado. En algunos casos los utilizamos como herramienta auxiliar pero algunos son tan relevantes que esperamos que el alumnado los trabaje. Mediante los video\_quiz podemos conseguir ambas cosas.

El vídeo\_quiz no sería nada más que la combinación de un cuestionario HOTPOTATOES con un vídeo que pueda insertarse. Siendo el resultado el que puede verse a continuación. [+mas]

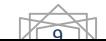

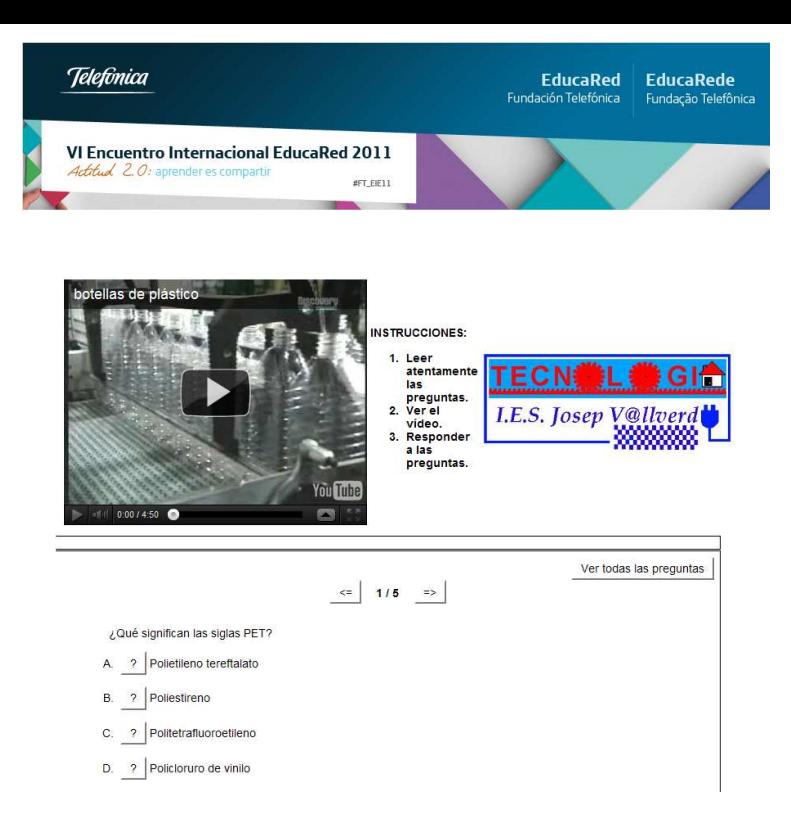

Este recurso lo utilizamos desde dos enfoques distintos.

- 1. Como forma de trabajo en equipo donde los alumnos en grupo visionan el vídeo y posteriormente debaten y plantean *preguntas relevantes* sobre el tema. Normalmente dicha forma de trabajo acaba con la presentación en público del *video quiz* de forma que todo el grupo clase pueda adquirir los conocimientos.
- 2. El segundo enfoque seria como material complementario y *autoevaluable* para cursos posteriores. El profesorado decide, después de revisar el contenido, crear un recurso en MOODLE en forma de cuestionario HOTPOTATOTES. Este otro enfoque proporciona al alumnado más recursos que puede utilizar en su aprendizaje y al mismo tiempo proporciona al profesorado resultados numéricos. En este caso el Vídeo\_quiz podría estar en RECURSOS ESCOGIDOS POR EL PROFESORADO o en ACTIVIDADES DE AUTOAPRENDIZAJE.

#### **PREZI**

Entre las actividades obligatorias y las voluntarias situaríamos a los PREZI. El motivo de estar entre ambos es que en ocasiones los alumnos pueden optar por mostrar el tema de esta forma o se les propone que lo hagan así.

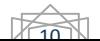

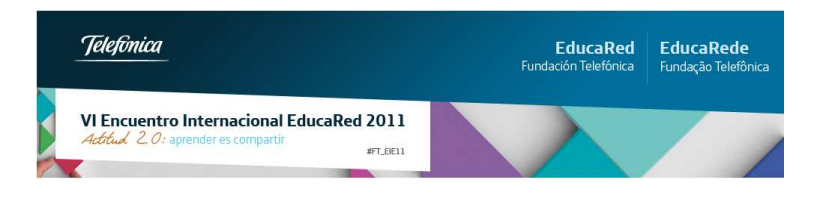

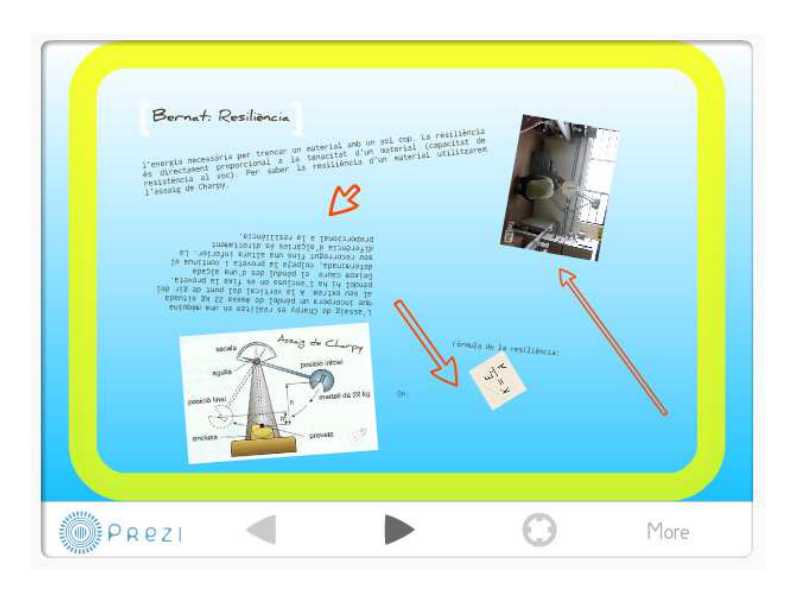

Un modo de utilizarlo sería que cada alumno se especialice en un aspecto del contenido a tratar y lo deposite dentro del espacio de trabajo. Al final cada alumno utiliza la información del grupo para hacerse su propio PREZI.

Ventajas:

- 1. Entorno on-line y puede convertirse en 100% colaborativo.
- 2. Fácil entorno de trabajo donde el tiempo se dedica al contenido y no al continente.
- 3. Autopresentable.

### **Actividades voluntarias de autoaprendizaje**

**ACTIVIDADES VOLUNTARIAS DE AUTOAPRENDIZAJE** 

Experto reportes: going deeply] Artículos EXPERTOS (ampliaciones puntuales) 71 [Self learning 50 CUESTIONES QUIZ] Cuestionario para el AUTOAPRENDIZAJE. T10

Este grupo de actividades, al igual que el anterior, varía dependiendo del tema. Según la forma que se plantee el tema unas actividades pueden ser obligatorias, voluntarias o simplemente desaparecer de la unidad.

### **Artículos expertos.**

Son artículos preparados por el alumnado de forma voluntaria para explicar en detalle algún aspecto que les haya motivado. Estos artículos en el momento que un alumno o grupo de alumnos los propone permiten al profesorado que sean esos mismos alumnos los que "hagan" la clase. Mediante la PDI muestran dichos contenidos al grupo y el profesor simplemente *acompaña* en caso de que surja la necesidad de alguna aclaración.

Para facilitar y potenciar el trabajo on-line y en grupo se utiliza una WIKI de moodle, aunque el uso de documentos compartidos como por ejemplo *GOOGLEDOCS* cada día resulta más atractivo.

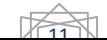

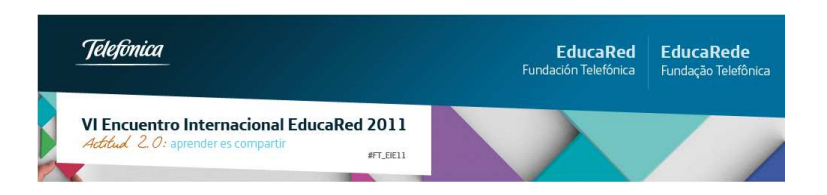

#### **Cuestionario para el autoaprendizaje.**

Dicho cuestionario sería un simple cuestionario de MOODLE pero con algunos matices. [+mas]

- 1. El cuestionario se puede/debe hacer fuera de clase.
- 2. Se dispone de un repositorio de preguntas muy extenso fruto del trabajo mediante HOTPOTATOES de más de 10 años.
- 3. El cuestionario muestra 50 preguntas cada vez que se intenta y se ha definido para que las preguntas sean aleatorias.
- 4. Todas las preguntas han sido hechas por el alumnado.
- 5. Solo se tiene en cuenta la nota obtenida si es superior a 9 en dos intentos o más.

Se consigue:

- 1. Proporcionar una forma de interacción con el conocimiento muy cercana y agradable para el alumno.
- 2. Permitir que cada alumno sea consciente del grado de adquisición de los conocimientos planteados en la unidad.
- 3. Ser crítico con los posibles errores en la redacción de las preguntas por parte de otros alumnos. (Cuando un alumno detecta que en una pregunta la respuesta es incorrecta lo comenta en el foro y el profesorado procede a cambiarla permitiendo así la mejora constante de las preguntas).

### **Otros enlaces interesantes**

OTDOS EN ACES INTERESANTES

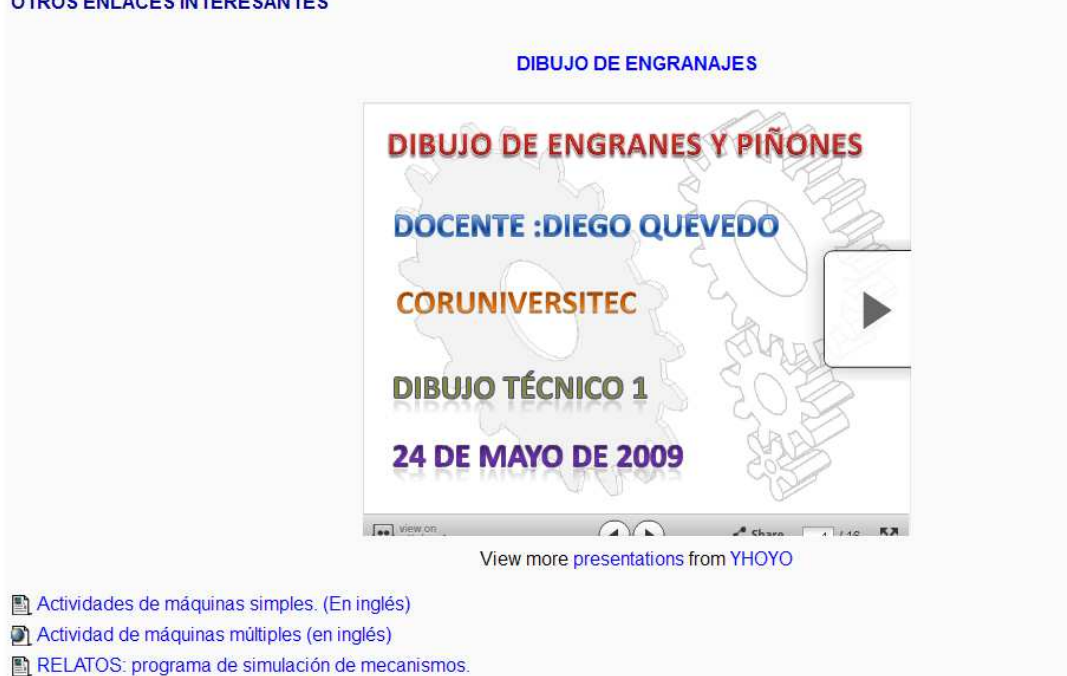

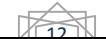

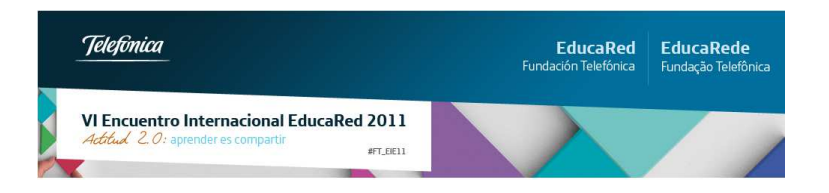

Cajón de sastre donde se dispondrían aquellos enlaces que tienen relación con el tema pero son considerados como información auxiliar.

### **Examen del tema**

**EXAMEN DE TEMA** 

 $\nabla$  Examen del tema

En el supuesto caso que sea necesaria la evaluación mediante un cuestionario, después de haber desarrollado la unidad de la forma descrita, se procede a realizar un cuestionario final. Este cuestionario también tiene unos condicionantes especiales: [+mas]

- 1. Las cuestiones han sido planteadas por el profesorado y van más allá de unas preguntas de respuesta múltiple.
- 2. El tiempo es limitado (30'' por cuestión).
- 3. Antes de la realización del cuestionario el alumnado dispone de 10 minutos para poder refrescar el tema mediante el uso del mapa mental que han elaborado a lo largo de la unidad.

## **Consideraciones finales.**

Nuestra experiencia nos demuestra que utilizando esta combinación de elementos se consigue, en primer lugar, motivar enormemente al alumnado y al profesorado. También se introducen las competencias digitales de forma explícita dentro del proceso de enseñanzaaprendizaje y finalmente se puede eliminar casi de forma total los exámenes en el proceso evaluativo. El grado de satisfacción de profesorado y alumnado es muy alto y los resultados académicos muy favorables.

Se puede descargar la unidad didáctica descrita en *formato zip* para poderla importar a una curso moodle utilizando este enlace:

http://www.xtec.cat/~mviscas1/fitxers\_on\_line/unitat\_tipus.zip

En el blog: http://fsolans.blogspot.com se muestra una visión más ampliada de algunos de los recursos presentados en esta experiencia.

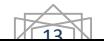